DOWNLOAD OR READ : ADVANCED ENGINEERING MATHEMATICS JAIN IYENGAR SOLUTIONS PDF EBOOK EPUB MOBI

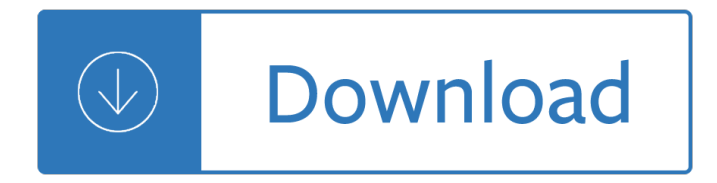

#### **advanced engineering mathematics jain pdf**

Hello guys If you want GATE PH: Physics Reference Books.Today I am back with another Post GATE 2019 exam Physics Preparation books Download online in pdf format?.. This web page Providing very useful information for the students and candidates can check Important Books for GATE Physics Exam with Author/publication names of all branches who are attending for GATE 2019. you can also Check GATE ...

#### **GATE PH: Physics Reference Books Download in pdf format**

Read here about JEE Main 2019 Syllabus for paper 1 and 2. Get syllabus pdf of physics, mathematics & chemistry subjects for engineering & architecture.

#### **JEE Main 2019 Syllabus, Physics/Chemistry/Maths – Get**

Proposed Syllabus For B.Tech Program in Electronics and Communication Engineering By C.S.J.M.University,Kanpur

#### **Proposed Syllabus For B.Tech Program in Electronics and**

GATE Electronic & Communication Engineering Study Material (EC) Last Updated: 16th January, 2019 Click Here for Topic Wise Previous year solved Paper . Click Here for ECE Handwritten Study Material

#### **GATE Electronic & Communication Engineering Study Material**

PRODUCTION ENGINEERING SYLLABUS Page 5 of 26 Total of 7 th Semester 31 28 COURSE STRUCTURE IN PRODUCTION ENGINEERING EIGHTH SEMESTER A. THEORY: A. THEORY Contacts

## **Production Engineering Detailed Syllabus - MAKAUT,**

Latest Engineering Entrance Exams Notification and Dates 2019 CETs. Engineering Entrance Exams 2019 Notification Dates, Engg IIT JEE-2019 CETs, All India engineering entrance, JEE Main (CBSE), JEE Advanced (IITs), BITSAT, GATE 2019, CET, TNEA, VITEEE entrance tests. Engg College Admission Notification 2019, Solved Question Papers, Engineering Entrance Test Preparation CDs etc.for Admission ...

## **Engineering Entrance Exams 2019 Notification, Application**

Indian Institute of Technology Gandhinagar (also known as IIT Gandhinagar or IITGN) is a public engineering institution located in Gandhinagar, Gujarat, India.It has been declared to be an Institute of National Importance by the Government of India.

#### **Indian Institute of Technology Gandhinagar - Wikipedia**

In mathematics, parity is the property of an integer's inclusion in one of two categories: even or odd.An integer is even if it is divisible by two and odd if it is not even. For example, 6 is even because there is no remainder when dividing it by 2. By contrast, 3, 5, 7, 21 leave a remainder of 1 when divided by 2. Examples of even numbers include  $\hat{a}$ "4, 0, 82 and 178.

#### **Parity (mathematics) - Wikipedia**

http://isi.jhu.edu/ The Johns Hopkins University Information Security Institute (JHUISI) is the Universityâ€<sup>™</sup>s focal point for research and education in information ...

#### **Information Security Institute < Johns Hopkins University**

Current affairs play a very crucial role in the preparation of Banking and other competitive exams in 2019. You can download current affairs PDF today to know what i

# **Current Affairs 2019: Download Daily Current Affairs PDF**

West Bengal University of Technology B.Tech in Mechanical Engineering Syllabus Page 5 of 34 COURSE STRUCTURE IN MECHANICAL ENGINEERING F. SEVENTH SEMESTER

# **Mechanical Engineering Detailed Syllabus New**

DEPARTMENT PROFILE. Department of Mechanical Engineering started the Under Graduate programme in the year 1946 with an intake of 60 which increased to 100 in 2001 and to 120 in the year 2006 and 180 in the year 2014.

# **Department of Mechanical Engineering - BMS College of**

Amid the largest campus and among the most number of departments in all IITs, Architecture and Regional Planning at Kharagpur is perhaps the most unique department that blends science and art to perfection and deals with human technology.

# **Architecture and Regional Planning - Indian Institute of**

Undergraduate Programs (See also General Requirements for Departmental Majors). The objectives of our bachelor degree programs are to train computer scientists who will be able to: Successfully engage in professional practice in the computing sciences or apply computer science tools and techniques to another field of interest.

## **Computer Science < Johns Hopkins University**

We develop digital education, learning, assessment and certification solutions to help universities, businesses and individuals move between education and employment and achieve their ambitions.

#### **Homepage | Wiley**

Power Electronics. POWER ELECTRONICS COURSES, TEXTBOOKS, ETC. Undergraduate Power Electronics Courses, Textbooks, Calculators, etc. INTERACTIVE POWER ELECTRONICS SEMINAR (iPES) - JAVA APPLETS - Johann Walter Kolar, Energy Science Center (ESC), Department of Information Technology and Electrical Engineering (D-ITET), Swiss Federal Institute of Technology, Zurich Multimedia Interactive Power ...

## **Martindale's Calculators On-Line Center:Electrical**

UPSC Syllabus 2019 for IAS Preliminary & Mains exam.Check detailed syllabus for IAS exam which is scheduled to be held on 2nd June 2019.Here we are sharing IAS syllabus in Hindi & English along with PDF Downloads for both Pre & Mains.

## **UPSC Syllabus 2019: Download IAS Syllabus PDF in Hindi**

JEE Main 2019 Final Answer Key has been released.JEE Main is conducted for providing admission into UG engineering/architecture courses (B.Tech/B.Arch). These courses ...

## **JEE Main 2019 Answer Key (Official Available) – Shift 1, 2**

1: Offered jointly with The Paul Merage School of Business. See the Interdisciplinary Studies section of the Catalogue for information.. 2: Offered jointly with The Henry Samueli School of Engineering. See the Interdisciplinary Studies section of the Catalogue for information.. 3 Admission to the Ph.D. program is no longer available.

## **Donald Bren School of Information and Computer Sciences**

Find out the most important topics in Physics, Chemistry and Math Syllabus for JEE Main & Advanced 2019, 2020 sorted by weight-age.

# **Most Important Topics in JEE Main & Advanced - 2019, 2020**

The Vision of the Department of Electronics and Communication Engineering, National Institute of Technology Silchar is to be a model of excellence for undergraduate and post graduate education and research in the country.

# **E.C.E. Dept. | NIT Silchar**

Explore research at Microsoft, a site featuring the impact of research along with publications, products, downloads, and research careers.

# **Microsoft Research – Emerging Technology, Computer, and**

DiffPDF is the most advanced tool presented here, in my opinion. Not only does it offer a nice graphical comparison, but it tracks changes more cleverly than others, e.g. the xdocdiff for WinMerge.

## **How to compare the differences between two PDF files on**

What is your opinion about the conferences conducted by world academy of Science Engineering and Technology(WASET)?

## **What is your opinion about the conferences conducted by**

18. SR/WOS-A/PM-1036/2015 Performance study of luminescent solar concentrators with rare-earth complexes in PMMA matrix and prospects of recycled rare-earth particles as

## **List of New Projects Sanctioned under Women Scientists**

About NCT. Nizwa College of Technology (NCT) is located on the eastern outskirts of Nizwa city, about 12 km from the city centre. The college started in 1993 as "Nizwa Technical and Industrial Collegeâ€.

## **Nizwa College of Technology**

Factors affecting the decision to initiate antiretroviral therapy in the era of treatment-as-prevention: synthesis of evidence from qualitative research in high-income settings

## **AIDS Care: Vol 31, No 4 - tandfonline.com**

Performance of the Medical Research Council (MRC) and the Leukemia Research Foundation (LRF) score in predicting survival benefit with hypomethylating agent use in patients with relapsed or refractory acute myeloid leukemia

## **Leukemia & Lymphoma: Vol 60, No 1 - tandfonline.com**

A strong or atleast functional understanding of calculus and numerical techniques is required to truly understand the code behind CFD and program a solver.

## **How to start learning CFD? - ResearchGate**

Submit your manuscript with confidence IOP Publishing has partnered with Editage to provide a range of new support services for authors. IOP Editing Services include English-language editing, translation, plagiarism checking and technical reviewing options.

Radiation and microwave techniques Learning to study through critical thinking Chickensoupforthekidssoul101storiesofcouragehopeandlaughterchickensoupforthesoulpaperbackhealthcom munications Marseillewesternprovencefootprintfocusincludesaixenprovencearlesavignonlesbauxcamargue The gendering of melancholia feminism psychoanalysis and the symbolics of Electrical trade theory n2 question papers and memos Contracts transactions and litigation american casebook Solution of cost accounting by matz usry 9th edition Industrial and organizational psychology research and practice international student version The gallery of fashion Solutionsforcontrolsystemengineeringnagrathgopal Pick perspective systems design and applications development Journeyman electrician practice test Generatedailyincomefromfinancialmarketbeginnerscompleteblueprintoftradingbinaryoptions Handbook oriental medicine 4th edition Theprivatelifeofchairmanmao Stewardship total life commitment Power plant engineering book by vijayaraghavan Oboe reed styles theory and practice Narsingh deo graph theory solution Patternmaking made easy 2nd edition by connie amaden crawford id6358 Munchkin level counter Ernstdiezab Bears behavior ecology conservation Honda nvs 50 manual Rent mathematical excursions 3rd edition First deadly conspiracy box set mcryan mystery series books 1 3 Manuale officina nissan qashqai Amar chitra katha complete collection download Classical analysis on normed spaces The sadness of the samurai a novel Voiceandgrammaticalfunctionsinaustronesianlanguagesstudiesinconstraintbasedlexicalism Flowers in the attick Flow in sports the keys to optimal experiences and performances Hamptonshire express case solutions Bedford 330 turbo engine specs De helende werking van je geest dutch edition Broken arrow 1 the world s first lost atomic bomb Astm table 54b excel Hiab crane repair manual Paper quilling kit for dummies Under the ramadan moon 2001 toyota rav4 repair manual download Adam liaw cookbook Avatar the last airbender book 3 Chapter 18 study guide for content mastery answers chemistry Monster within Rubber johnny chris cunningham Honda s wing service manual Cpsm study guide 1 Ken follett the pillars of the earth Business government and society 12th edition By melvin konner becoming a doctor a journey of initiation Regionalization and globalization in the modern world economy perspectives on the third world and transitional economies 1015 juegos y formas jugadas de iniciaci n a los deportes de equipo British royal family tree line of succession Caia level 1 Elements of petroleum geology 2nd edition Bali sekala and niskala essays on religion ritual and art